# **[Top 50 Cognos Interview Questions &](https://career.guru99.com/top-50-cognos-interview-questions/) [Answers](https://career.guru99.com/top-50-cognos-interview-questions/)**

## **1. What is called Cognos Reporting tool?**

Cognos is an IBM reporting tool which is used for reporting and analysis of various data from different datawarehouse.

#### **2. What is Report item?**

Report item is defined as a query item which can be dragged and dropped into a work area.

#### **3. What is set to be Cardinality?**

Cardinality is defined as relationships between the tables. Following are relationship formed between the tables.

- One to One
- One to Many
- Many to Many
- Many to One

#### **4. What is defined as Data mining?**

Data mining is the process of getting hidden trends from a data ware house.

#### **5. What are all the different types of prompt in Cognos?**

Following are the different types of prompt in Cognos:

- Value prompt
- Text Prompt
- Date prompt
- Time prompt
- Date and time prompt

#### **6. What are the components of Report Net?**

Following are the components of Report Net:

- Framework manager
- Cognos connection
- Query Studio
- Report Studio

## **7. What do you mean by Drill Through report?**

Drill through reporting is used to link from one report to another report. It has parent and child relationship between the reports.

## **8. Mention the difference between 'macros' and 'prompt'?**

Macro is used to run set of instructions to execute the report but prompt provide a way to change the report dynamically.

#### **9. What is a Cube?**

Cube is set to be multi-dimensional view of dimension and measures and it is used to analyze the data in various forms like Slicing and Dicing.

#### **10. What is the size of the cube?**

Size of the cube is 2.0GB and size varies depends on the project.

#### **11. What is a Snapshot?**

A snapshot is created to copy the exact data that is related to current report and compare with another report.

Example: Data of this week compared with previous week

#### **12. What are all the components of Report Studio?**

Following are the components of Report Studio:

- Objects panel
- Properties panel
- Explorer bar
- Report Viewer

## **13. What is a Transformer?**

Transformer is used for making the Cubes which is for the Multidimensional structure on OLAP processing.

## **14. What is defined as catalog and types of catalogs in Cognos?**

A catalog is defined as a file which contains information on Database tables and Impromptu users can create reports.

Following are the types of catalog used:

- Personal
- Distributed
- Shared
- Secured

#### **15. Is it possible to join multiple Databases in a Catalog?**

No, it is not possible to join multiple databases in a catalog and it can be achieved by Hotfile.

## **16. What is defined as Cognos Impromptu?**

A Cognos Impromptu is set to be a tool which is used for the generation of business intelligence reports.

## **17. What are query items?**

Query items are the most important object in framework manager and it has a lot of properties associated with it. This is mainly used for reporting and business intelligence.

## **18. What are all the advantages of Cognos?**

Following are the advantages of Cognos:

- Planning
- Analysis
- Forecasting
- Scorecard

## **19. What are all the types of indexes in Cognos?**

Following are the types of Indexes in Cognos:

- Bitmap index
- B-tree index
- Function based index
- Reverse key and composite index

## **20. What is Bitmap Index?**

A bitmap index is used for replacement of list of rowids for each key value. This index is mainly efficient for data warehousing as it has low cardinality and low updates.

# **21. What is a Folder?**

A folder consists of repository objects like sources, targets, transformation and mapping that help to organize data warehouse.

## **22. What is a Datastore in Cognos?**

A data store is nothing but a query database or a relational database or files that can be accessed through IBM Cognos.

## **23. What is a Query Subject?**

A Query subject is a set of query items that have inherent relationship and it is basic building block on framework manager.

## **24. What are all the types of report?**

Following are the types of report in Cognos:

- Blank report
- List report
- Cross report
- Chart report
- Repeater report

## **25. What are the two types of framework manager?**

There are two types of framework manager and they are as follows:

- Presentation layer
- Physical layer

# **26. What are all types of prompt?**

Following are the types of Prompt used in Cognos:

- Value
- Textbox
- Select and search
- Date
- $\bullet$  Time
- Date and time
- Interval
- Generated
- Prompt button

## **27. What is a dimension?**

Dimension is defined as structure of a cube. A dimension should have at least one key attribute and remaining attribute can define hierarchies.

# **28. What are all the types of gateway used in Cognos?**

Following is the list of gateway used in Cognos:

- Common Gateway Interface (CGI)
- Internet Service Application Interface (ISAPI)
- Tomcat Server

# **29. What is called Cognos powerplay?**

Cognos powerplay is nothing but a multidimensional on-line analysis of data.

# **30. What are the types of studio present in Cognos?**

There are five types of studio are :

- Ouery Studio
- Metrics Studio
- Analysis Studio
- Report Studio
- Event Studio

# **31. What is defined as Query studio?**

Query studio is one of the studios in Cognos which is used to perform Adhoc queries.

### **32. What are the types of folder present in Cognos?**

There are three main types of folders and they are listed below:

- Standard folder
- Package folder
- Metrics folder

## **33. What do you mean by drill across?**

The drill across executes queries with the help of more than one cube.

## **34. What are all the types of hierarchies?**

There are two types of hierarchies:

- Attribute hierarchies
- User defined hierarchies

## **35. What is the use of Cognos decision stream?**

Cognos decision stream is set to be a tool which is used for extracting, transforming the data from different data sources to target data source.

## **36. What are the themes in a data warehouse?**

The three important fundamental themes are:

- Drilling Down
- Drilling Across
- Handling Time

## **37. What do you mean by Drill down and Drill Up?**

Drill down is addition of grouping columns from the dimension tables whereas drill up is removing grouping columns from the dimension tables.

## **38. What is the advantage of using shortcuts?**

There are two shortcuts – Local and Global. Local is used for the local repository and Global for global repository. Advantage is to reuse an object instead of creating multiple objects.

## **39. What is called materialized view?**

A materialized view is a view which is physically stored in a database. This view is used to increase query performance by calculating costly operations.

## **40. What is a Pivot?**

Pivot is used to rotate the axis of the cube to provide a different presentation on the data.

## **41. What is called a slice?**

The slice is used to perform the operation on one dimension of a cube and it is results in a sub-cube.

## **42. What is a Framework manager?**

Frame manager is a tool, which is used to develop end user layer and it can be used by Authors to build their own BI objects.

## **43. What is Metrics designer?**

Metrics Designer is a tool which is used to model, deploy score cards and data loading procedures.

## **44. What is set to be Cognos configuration?**

Cognos Configuration is a BI administrative tool which is used to define the behavior of Cognos 8 version. This will manage configuration parameters.

## **45. What is the difference between Standard and Metrics folder?**

- Standard Folder This is a container of all folders and it is used for Organizational purposes. It acts like a local computer folder. It is yellow in color.
- Metrics Folder This folder is used by Metrics studio to store metrics related information. Metrics folder will open up directly in Metrics studio and it is dark blue in color.

## **46. What is the use of Cognos scenario?**

Cognos scenario is used to find the hidden trends and patterns of data.

## **47. Which studio is used to create reports?**

Report Studio is used to create more advanced business reports.

## **48. What is the difference between a cascading report and drill through report?**

Cascading report is used to extract data from one prompt to another prompt.

Drill through report is used to extract the data by selecting the column in a report and it can be drilled down by clicking the column data.

## **49. What are all types of Batches?**

Following are the types of Batches:

- Sequential Run the sessions one by one
- Concurrent Run the sessions simultaneously

## **50. What are initial page components of Cognos connection?**

Initial page components of Cognos connection are:

- The Studio Toolbar
- The Utilities Toolbar
- The Tab Navigator

[Guru99](https://www.guru99.com/?utm_source=careerguru99pdf&utm_medium=referral&utm_campaign=click) Provides [FREE ONLINE TUTORIAL](http://www.guru99.com/?utm_source=careerguru99pdf&utm_medium=referral&utm_campaign=click) on Various courses like

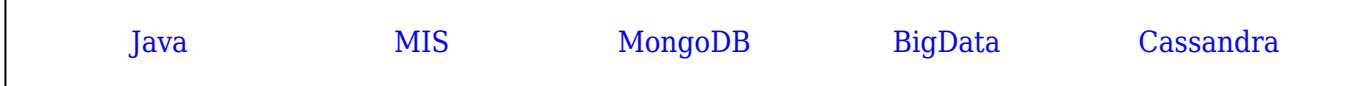

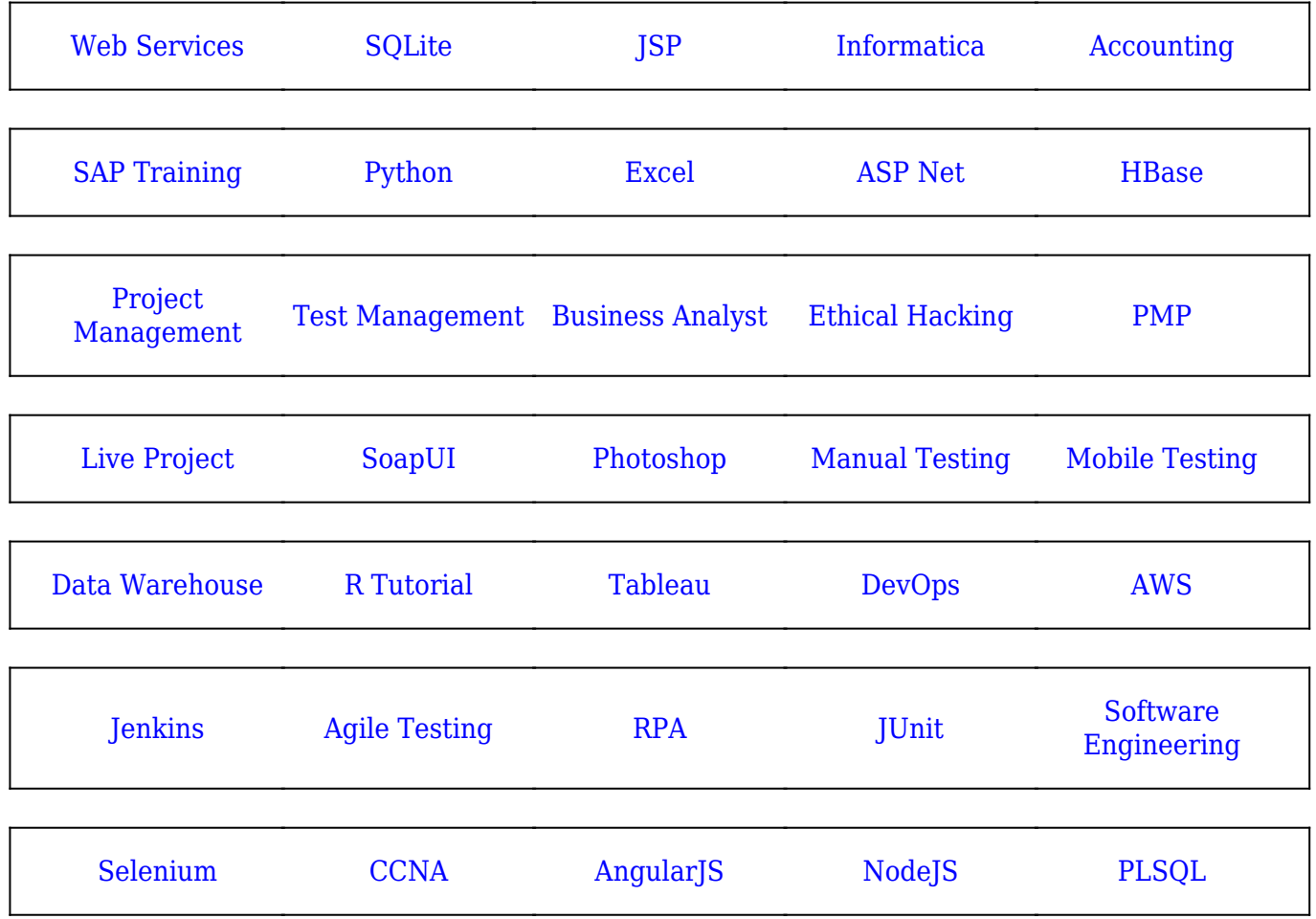

**Stay updated with new** courses at Guru99 **Join our Newsletter**